## **Redundancia aplikaného servera**

Pri redundancii aplikaného servera je systém D2000 tvorený dvoma, alebo viacerými aplikanými servermi (procesmi **[D2000 Server](https://doc.ipesoft.com/display/D2DOCV23SK/D2000+Server)**).

Nasledujúci obrázok zobrazuje systém D2000 s dvoma aplikanými servermi (A a B):

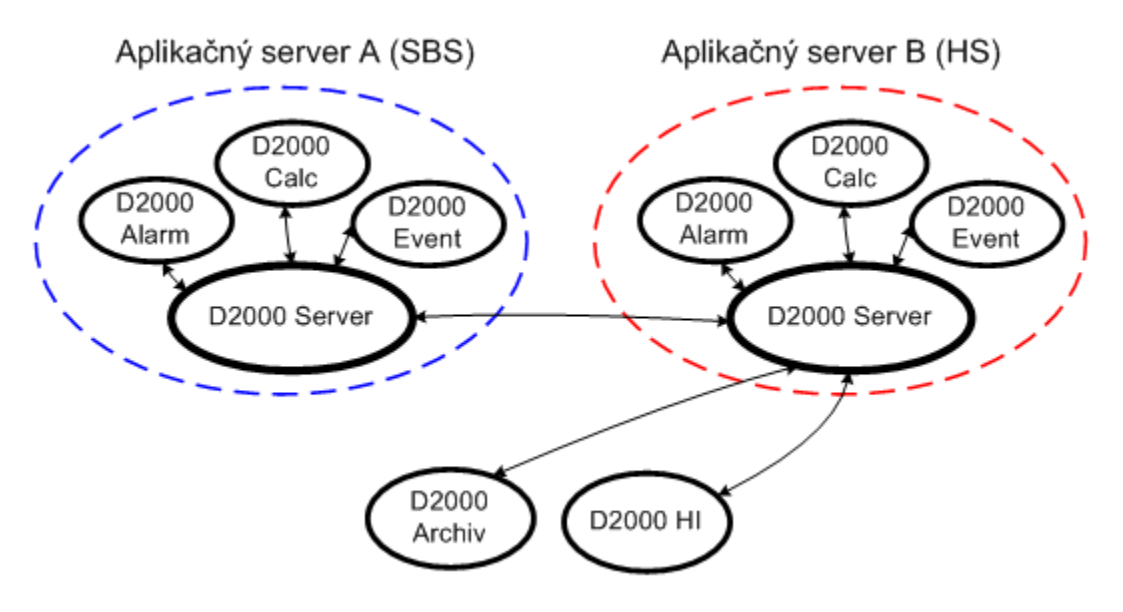

Aplikané servery tvoria tzv. Redundantnú skupinu (**RDS**), ktorej je konfigurane pridelené meno. Každý aplikaný server, ktorý je lenom RDS sa môže nachádza v rôznych stavoch. V kudovom stave (poas rutinnej prevádzky) je práve jeden server v stave HOT Server (HS) a ostatné sú v stave STANDBY Server (SBS). HS je aktívny a ako jediný plní všetky úlohy vyplývajúce z jeho konfigurácie. SBS kontrolujú prítomnos HS. Všetky SBS servery sú pripojené k HS ako klient procesy. Meno procesu je zhodné s menom servera v RDS s príponou ".KNL". HS priebežne informuje všetky SBS o zmenách konfigurácie a o aktuálnych hodnotách všetkých objektov obsiahnutých v konfigurácii. Preto je v každom okamihu ubovoný SBS server schopný prebra funkciu HS.

Pri takejto konfigurácii Redundantného systému D2000 rozoznávame niekoko spôsobov pripojenia klientov k aplikanému serveru.

- 1. **Priame pripojenie k aplikanému serveru** Proces je štartovaný bez parametrov v prípade ak sa nachádza na rovnakom poítai ako server alebo na vzdialenom poítai prostredníctvom parametra [/S](https://doc.ipesoft.com/pages/viewpage.action?pageId=130648054#id-�tartovacieparametre(Procesy)-/s). Po úspešnom pripojení je proces informovaný o jeho aktuálnom stave. Ak je to HS nie je innos procesu nijako obmedzovaná a alej si plní svoju funkciu poda typu procesu. Ak ide o SBS, innos procesu je obmedzovaná poda jeho typu (kapitola [innos procesov v rámci RDS](https://doc.ipesoft.com/pages/viewpage.action?pageId=130651355)).
- 2. **Pripojenie do RDS** Proces je štartovaný s parametrom [/RD](https://doc.ipesoft.com/pages/viewpage.action?pageId=130651368) (alebo [/RF\)](https://doc.ipesoft.com/pages/viewpage.action?pageId=130651368), za ktorým sa nachádza meno RDS. Túto informáciu štartovaný proces využije pri hadaní HS z danej RDS, ku ktorému sa pripojí. Po pripojení k HS si proces zane plni svoju funkciu.

Niektoré alšie vlastnosti RDS:

- V každom okamihu je práve jeden Server aktívny, tzv. Hot Server (**HS**). Ostatní lenovia **RDS** sú v stave **SBS**.
- Všetky poítae, na ktorých bežia (alebo môžu beža) lenovia **RDS** musia by navzájom prístupné prostredníctvom [MULTICAST](https://doc.ipesoft.com/pages/viewpage.action?pageId=130651368#Konfigur�ciaapripojenieklienta-poznamka) správ.
- Pri každom neoakávanom zastavení **HS** alebo štarte Servera prebieha tzv. hlasovanie medzi lenmi **RDS** ktoré sú v stave **SBS**, na základe ktorého je urený nový **HS**. Ostatné servery ktoré sú v stave **SBS** sú následne automaticky reštartované.
- Konfiguraná databáza každého lena **RDS** je poas jeho behu priebežne synchronizovaná s konfiguráciou **HS**.
- Po štarte nového lena **RDS** pred jeho prechodom do stavu **SBS** je jeho konfiguraná databáza automaticky úplne synchronizovaná s konfiguranou databázou aktuálneho **HS**.
- Server štartovaný ako len **RDS** priebežne kontroluje svoje pripojenie na sie a viditenos definovaných poítaov prostredníctvom služby PING. Ak žiadny z poítaov neodpovedá, server sa automaticky zastaví.
- Server môže prejs do stavu **HS** ak je jeho priorita väšia ako 0 a v zozname parametrov **RDS** je parameter State nastavený na hodnotu SBS**.**
- Požiadavka na prepnutie servera do stavu **HS** v inom stave ako **SBS** spôsobí jeho ukonenie.

## **Súvisiace stránky:** ⋒

[Redundancia v systémoch D2000](https://doc.ipesoft.com/pages/viewpage.action?pageId=130651350) [Konfigurácia redundantnej skupiny \(Server\)](https://doc.ipesoft.com/pages/viewpage.action?pageId=130651573) [Konfigurácia a pripojenie klienta](https://doc.ipesoft.com/pages/viewpage.action?pageId=130651368) [innos servera v redundantnej skupine](https://doc.ipesoft.com/pages/viewpage.action?pageId=130651354) [innos procesov v redundantnej skupine](https://doc.ipesoft.com/pages/viewpage.action?pageId=130651355)